## **SPRS Publish – 26 January 2019 The following CSRs are included in release Version: 3.2.9**

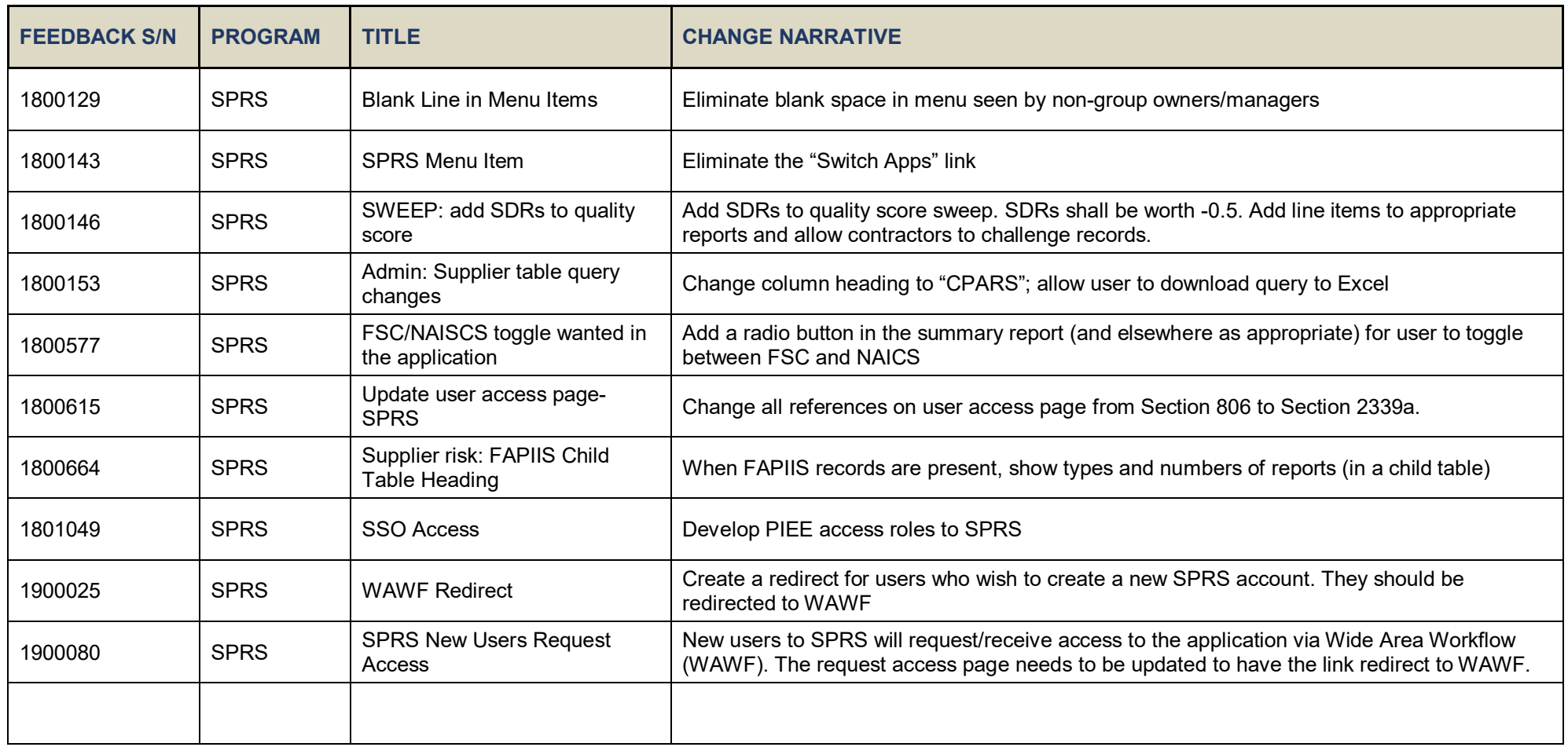